## **Infographie : tracer un cercle Comment tracer un cercle sur un écran ?**

**Objectif :** découvrir l'algorithme du point médian pour un tracé de cercle.

## **I. Pour commencer**

Tracer sur l'écran de la calculatrice le cercle de centre l'origine du repère (coordonnées (0 ; 0)). Observer la figure obtenue : elle est formée de pixels. La forme obtenue n'est pas vraiment un cercle.

Il en est de même pour une droite ou pour une courbe quelconque : le tracé est effectué sur un écran composé d'un tableau de pixels qui vont être « allumés » ou « éteints ».

L'objectif de ce travail est de comprendre comment le tracé d'un cercle est effectué sur l'écran de la calculatrice.

**II.** On se place dans un repère orthonormé du plan (O, I, J).

On effectue un quadrillage du plan par des carrés de côté 1 et dont les centres sont à coordonnées entières. On suppose que chaque carré représente un pixel.

On se limite au tracé d'un quart de cercle ayant pour centre O dans le premier quadrant. Le reste du cercle est obtenu ensuite par des symétries.

Soit *C* le cercle de centre O et de rayon *r*.

On « allume » le pixel contenant le point de coordonnées (0 ; *r*). On détermine les pixels suivants grâce à un algorithme.

1°) Sur les graphiques ci-dessous, un pixel est représenté par une case du quadrillage.

Un pixel « allumé » est repéré par son centre P. On « allume » comme pixel suivant celui de centre  $E_1$  ou celui  $de$  centre  $F_1$ .

Pour le choisir, on teste la position du milieu  $M_1$  du segment joignant les points  $E_1$  et  $F_1$  par rapport au « vrai cercle » (tracé en rouge).

Si M<sup>1</sup> appartient au disque fermé (c'est-à-dire s'il est situé à l'« intérieur » du cercle), on « allume » le pixel de centre  $E_1$ , sinon celui de centre  $F_1$ .

a) Sur les graphiques ci-dessous, quels sont les centres des deux pixels allumés après P ?

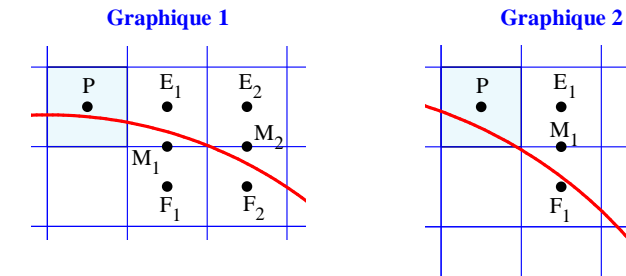

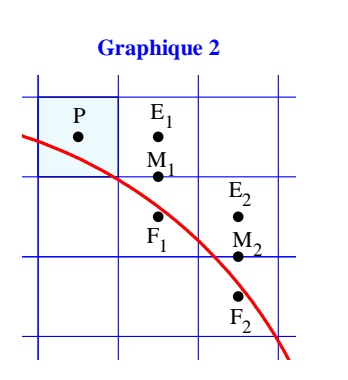

b) On note  $(x_p; y_p)$  les coordonnées de P. Quelles sont les coordonnées des points  $E_1$ ,  $F_1$ ,  $M_1$ ?

c) Déterminer une équation du cercle *C*. Déterminer une inéquation caractérisant les points du disque fermé de centre O et de rayon *r*.

d) On pose 
$$
d = (x_p + 1)^2 + \left(y_p - \frac{1}{2}\right)^2 - r^2
$$
.

Quel pixel,  $E_1$  ou  $F_1$ , choisit-on si  $d \le 0$  ? Si  $d > 0$  ?

2°) a) Recopier et compléter, à la main ou sur un tableur, le tableau donnant les coordonnées (*x* ; *y*) des centres des pixels allumer pour tracer l'arc de cercle en rouge sur la figure ci-contre, de centre O et de rayon *r* = 20.

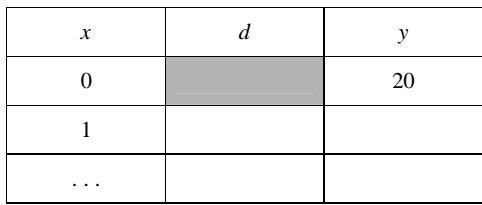

Sur tableur, voici quelques explications détaillant la manière de procéder.

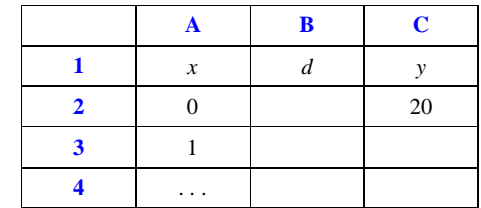

Dans la cellule A2, taper 0.

Dans la cellule A3, rentrer la formule  $= A2 + 1$  et tirer cette formule vers le bas.

Dans la cellule B3, rentrer la formule  $=(A2 + 1)^2 + (C2 - 0.5)^2 - 20^2$  et tirer cette formule vers le bas.

Dans la cellule C3, rentrer la formule  $= SI(B3 < 0; C2; C2 - 1)$  et tirer cette formule vers le bas.

b) Colorier les cases de la figure ci-dessous représentant ces pixels « allumés » (sans tracer le cercle au début, évidemment !).

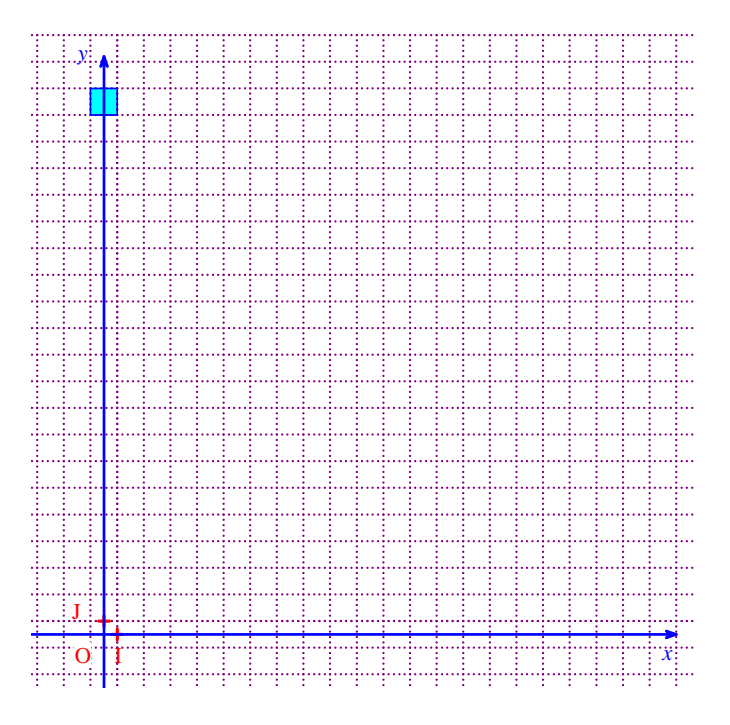

Tracer enfin le « vrai » quart de cercle au compas sur la figure ci-dessus et comparer avec le tracé avec la méthode de l'algorithme du point médian.